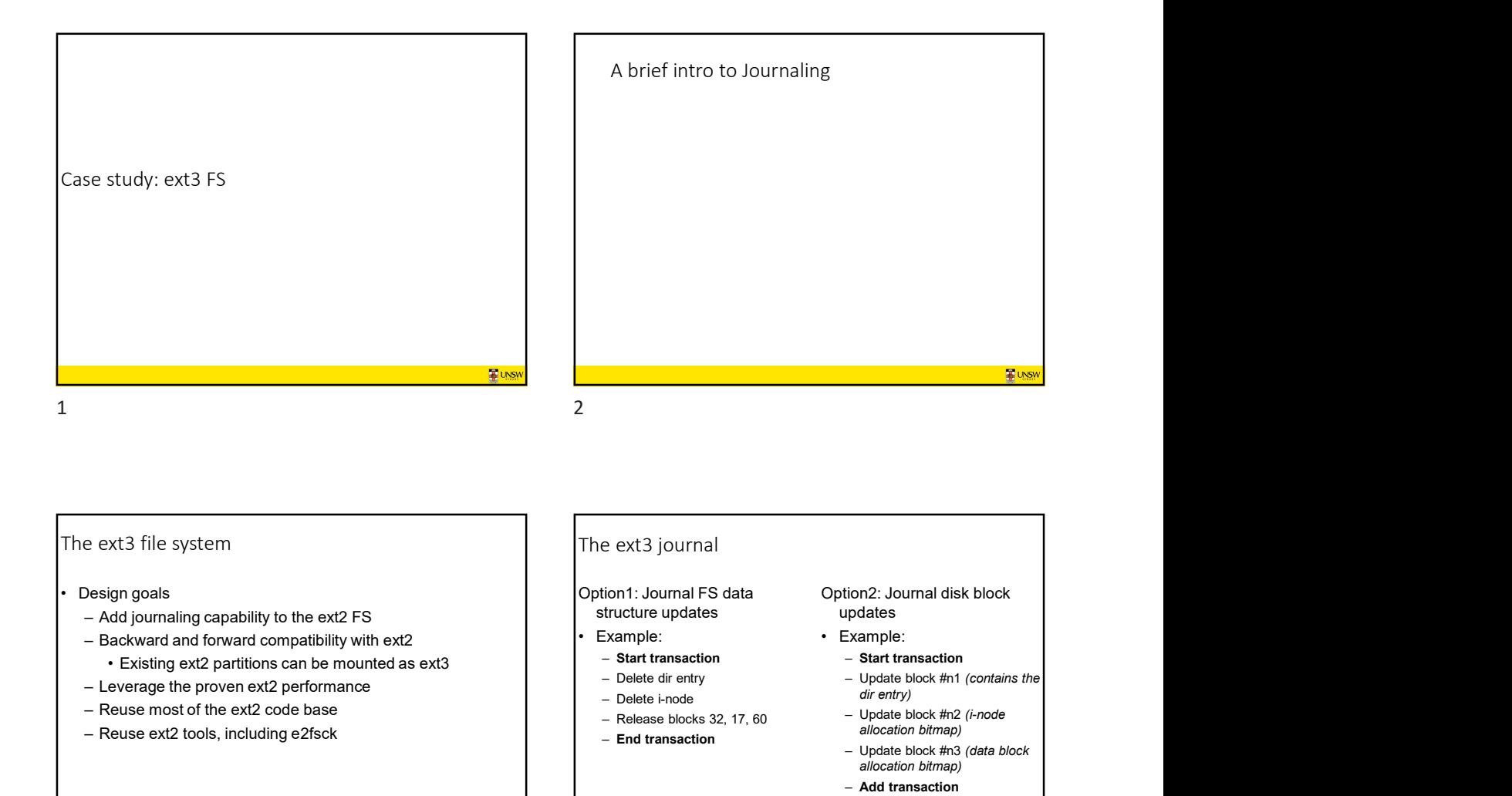

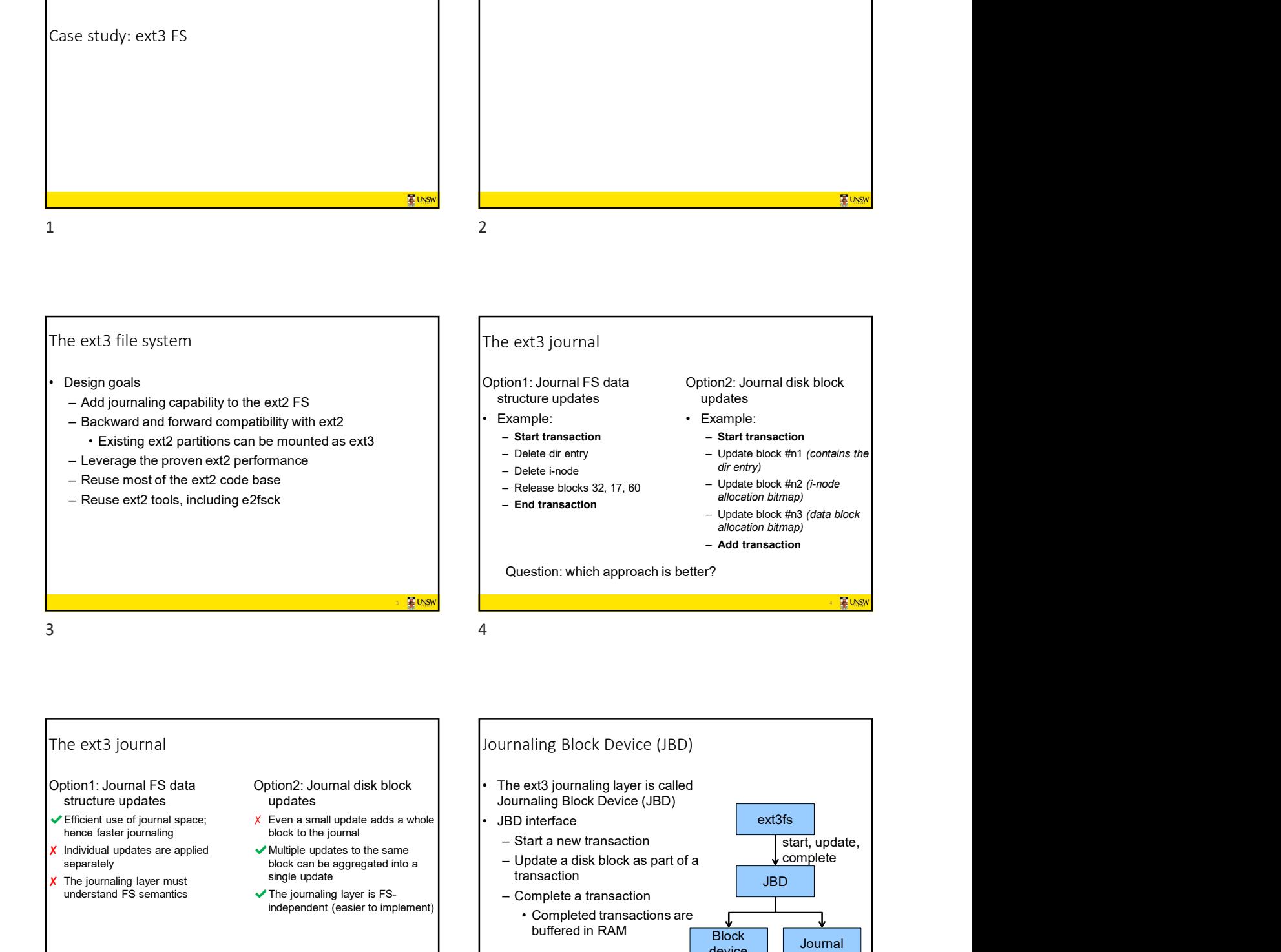

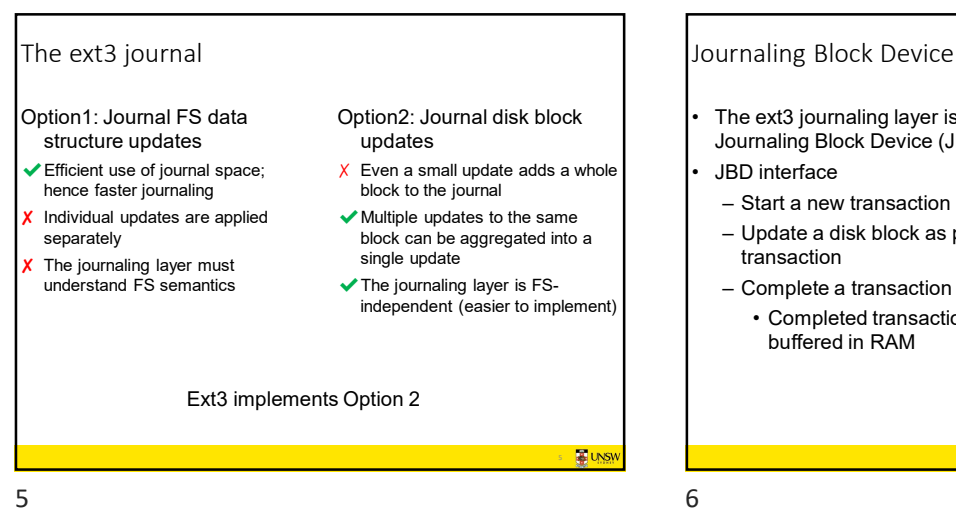

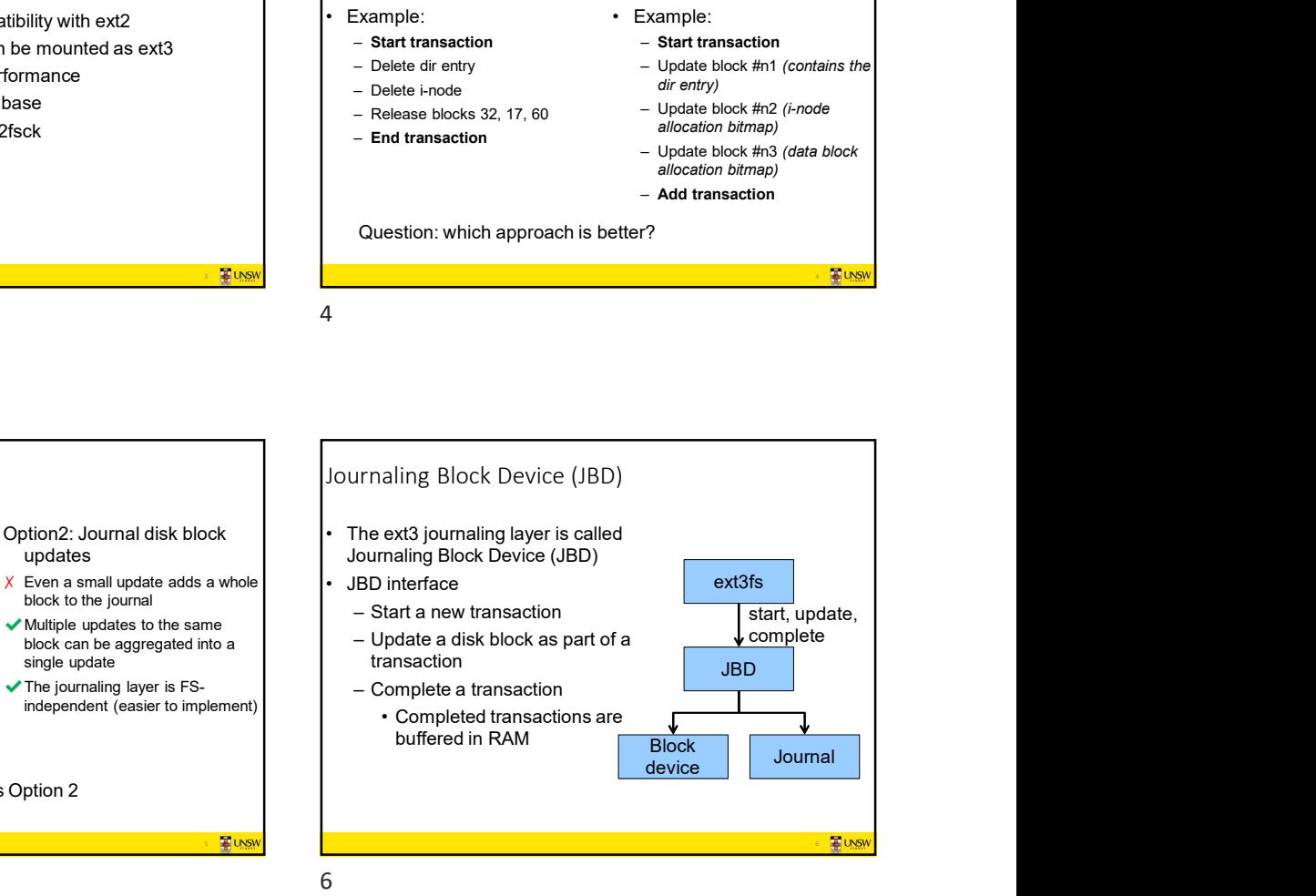

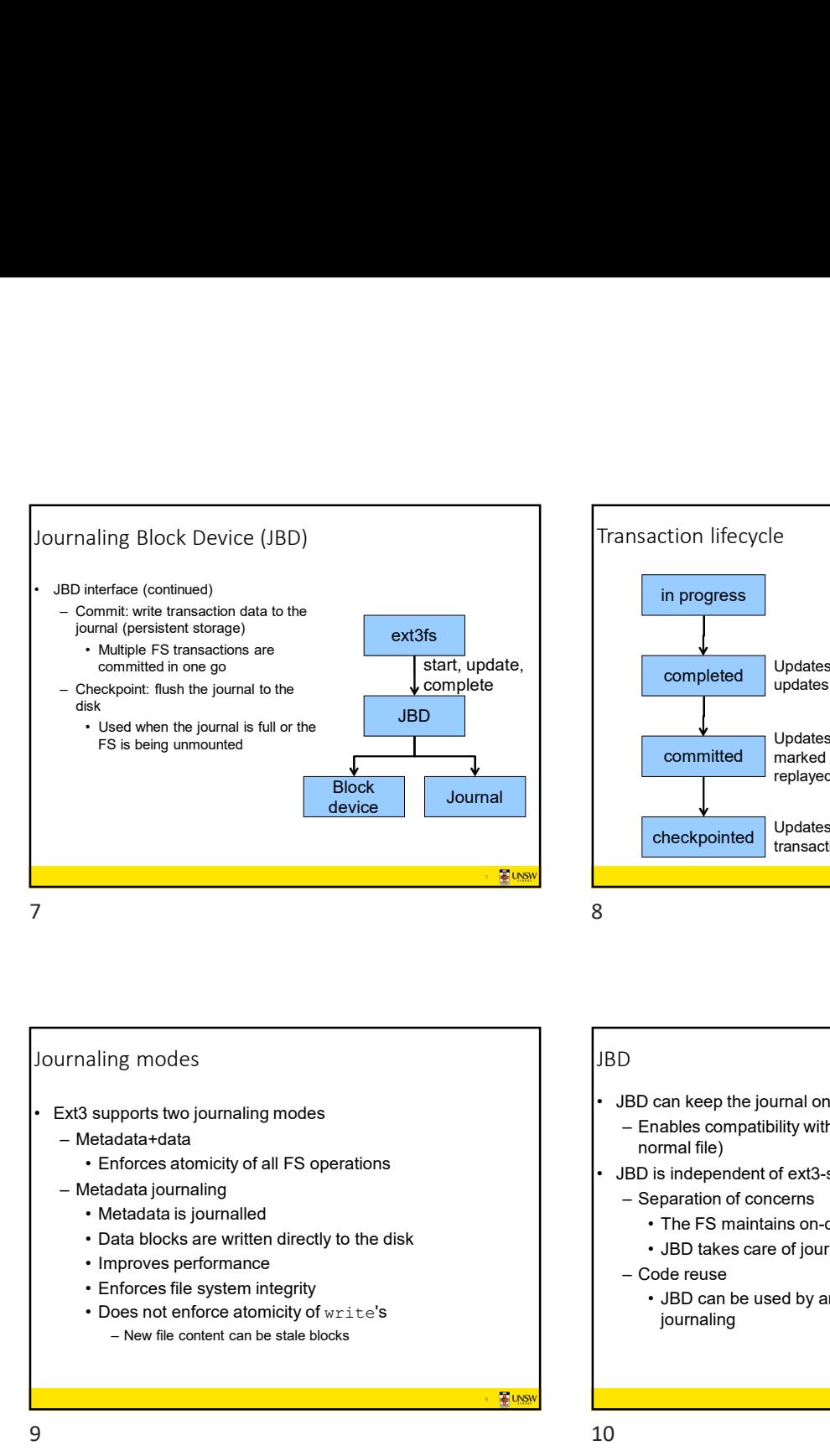

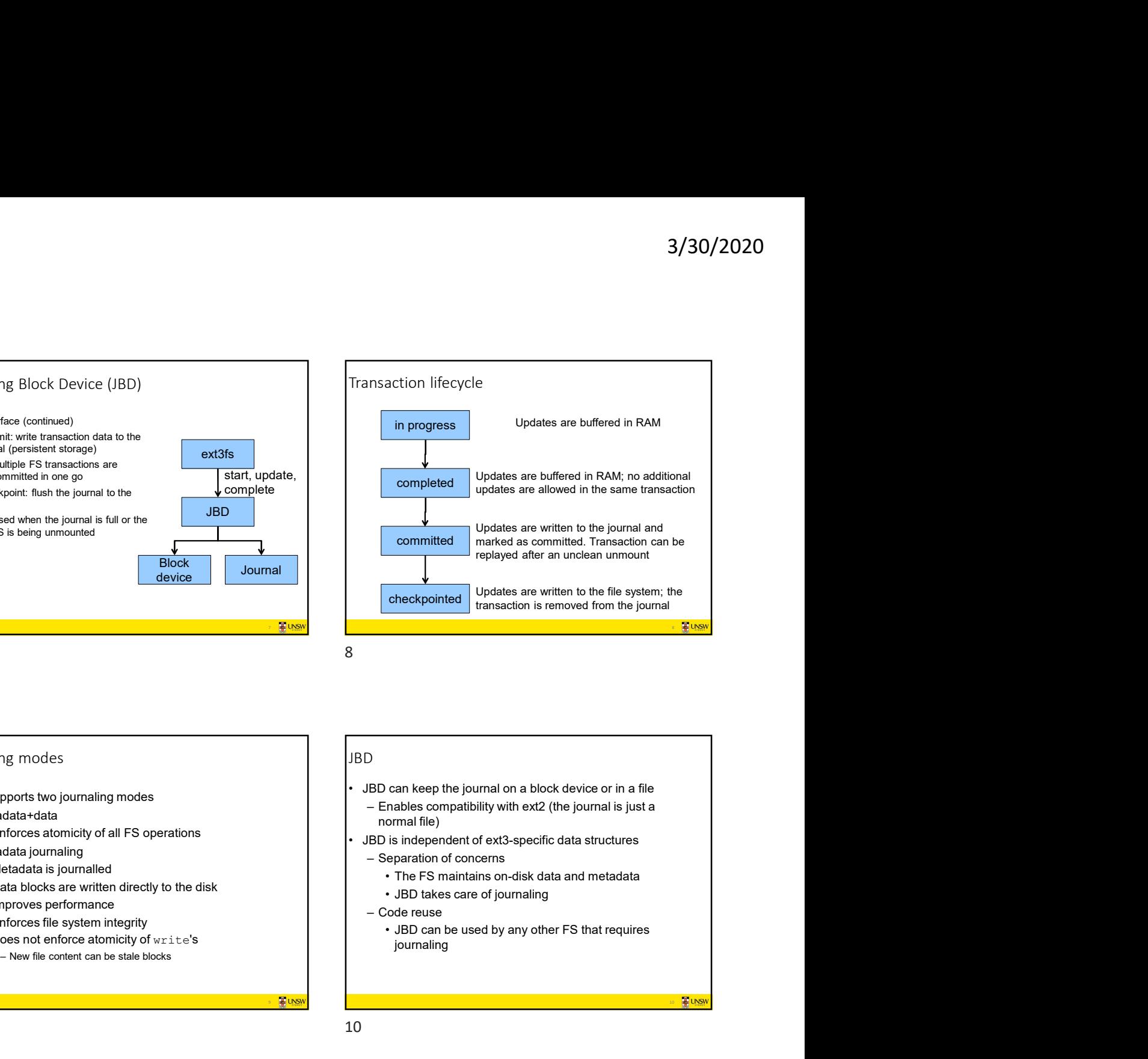

## Journaling modes

- -
	- -
		-
		-
		-
		-
		-

## JBD

- normal file)
- - -
		-
	-

9

journaling

9 10